# 10 Commits Towards GlobalISel for PowerPC

Kai Nacke Amy Kwan Nemanja Ivanovic

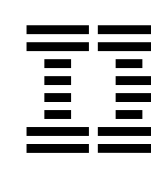

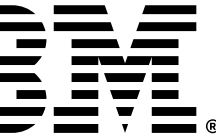

2

## Challenges Encountered

Initially, understanding some legalization details were difficult.

Finding out how many type indices an instruction has was not obvious.

Creating new machine basic blocks in the Legalizer does not seem possible.

This is normally not required, but would be useful in certain circumstances.

# LLTs are unable to differentiate between different scalar types.

Unlike MVTs, we do not know if we are dealing with an integer or floating point.

Some targets implement utilities that check for FP-related opcodes to know if the LLT we are dealing with is floating point or not.

```
/// Returns whether opcode \p Opc is a pre-isel generic floating-point opcode
/// having only floating-point operands.
static bool isPreISelGenericFloatingPointOpcode(unsigned Opc) {
  switch (Opc) {
  case TargetOpcode:: G_FADD
  case TargetOpcode:: G_FSUB
  case TargetOpcode:: G_FMUL:
  case TargetOpcode:: G_FMA:
  case TargetOpcode:: G_FDIV:
  case TargetOpcode:: G_FCONSTANT
  case TargetOpcode:: G_FPEXT:
  case TargetOpcode:: G_FPTRUNC
  case TargetOpcode::G_FCEIL:
  case TargetOpcode:: G_FFLOOR:
  case TargetOpcode:: G_FNEARBYINT
  case TargetOpcode:: G_FNEG:
  case TargetOpcode:: G_FCOS:
  case TargetOpcode:: G_FSIN:
  case TargetOpcode:: G_FLOG10:
  case TargetOpcode:: G_FLOG:
  case TargetOpcode:: G_FLOG2:
  case TargetOpcode:: G_FSQRT:
  case TargetOpcode:: G_FABS:
  case TargetOpcode:: G_FEXP:
  case TargetOpcode:: G_FRINT:
  case TargetOpcode:: G_INTRINSIC_TRUNC:
  case TargetOpcode:: G_INTRINSIC_ROUND:
  case TargetOpcode:: G_FMAXNUM:
  case TargetOpcode:: G_FMINNUM:
  case TargetOpcode:: G_FMAXIMUM:
  case TargetOpcode:: G_FMINIMUM:
   return true,
  return false;
```
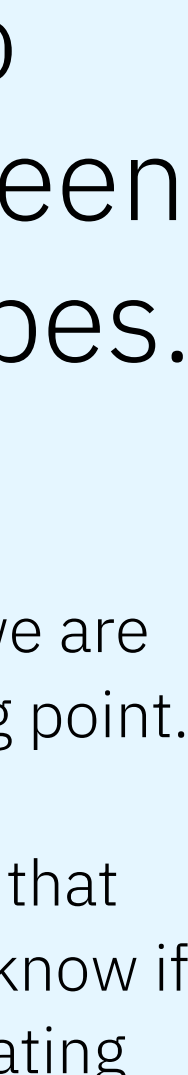

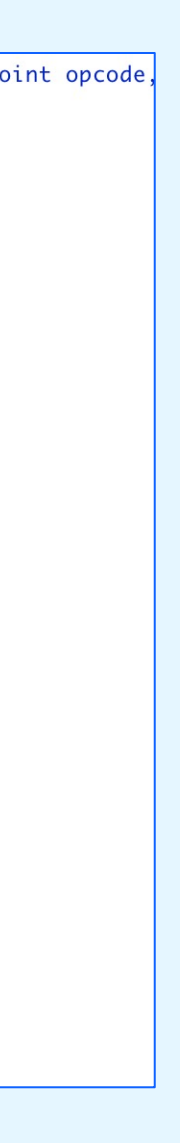

#### Challenges Encountered *(continued)*

When generating a combiner, using the option to add an additional parameter ended up with a missing space between the type and the name.

There is an easy workaround to this issue.

#### The generated matcher from the SDAG does not always behave as expected.

In our case, the isCommutable flag is ignored.

Furthermore, immediates used as left hand side operands are not matched.

#### Pattern Selection Complications.

This is seen when attempting to select certain extend patterns within the PowerPC backend.

The following sext pattern can be recognized by the GISel instruction selector:

let Interpretation64Bit = 1, isCodeGenOnly = 1 in defm EXTSW\_32\_64 : XForm\_11r<31, 986, (outs g8rc:\$rA), (ins gprc:\$rS), "extsw", "\$rA, \$rS", IIC\_IntSimple,  $[(set i64: $rA, (sext i32: $rS))]\rightarrow, isPPC64,$ SExt32To64;

But the following simple  $z_{ext}$  pattern can not be recognized.

def : Pat< $(i64$   $(zext i32:sin))$ , (RLDICL (INSERT\_SUBREG (i64 (IMPLICIT\_DEF)), \$in, sub\_32), 0, 32)>;

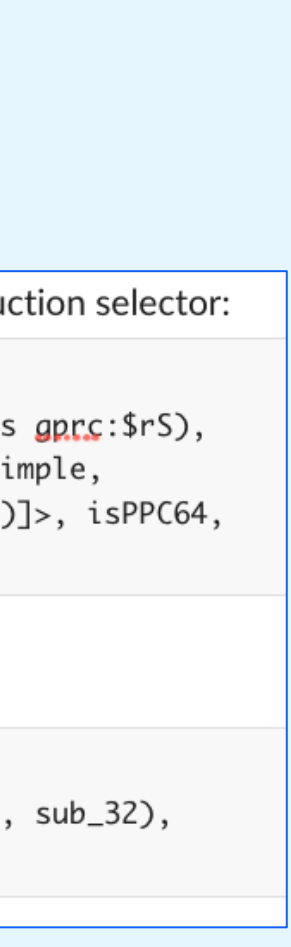

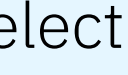

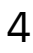

## Interesting **Discoveries**

**G\_MERGE\_VALUES** and **G\_UNMERGE\_VALUES**  always takes operands in Little Endian ordering.

This is still the case, even if the target is in Big Endian.

This may come up as a surprise for developers who are working on Big Endian targets.

# Not every SDNode has an equivalent GMIR opcode.

For example, umulhilo.

It is not always clear if this is just the current state of development (where certain SDNodes do not map to a single generic opcode), or if there is another reason for it not being available.

Lowering for the **G\_SELECT** opcode is only implemented for vector operands at this time.

This can be a straightforward upstream fix.

5

One of the calling conventions in the PowerPC backend does not use TableGen definitions.

#### Only a stub definition for this calling convention is available.

This has caused issues in cases where the ABI does not support passing vector parameters.

We discovered that the libcall for G\_MUL was missing.

> Specifically, we cannot scalarize vectors in order to pass vector function arguments as scalar values.

```
$ cat and.ll
define <8 x i16> @test_v8i16(<8 x i16> %a, <8 x i16> %b) {
 %res = and <8 \times i16> %a, %b
  ret <8 \times i16> %res
$ llc < and.ll -global-isel -mattr=-altivec
        .text
        .abiversion 2
        .file "<stdin>"
LLVM ERROR: unable to lower arguments: ptr (in function: test_v8i16)
Stack dump:
        Program arguments: llc -global-isel -mattr=-altivec
0.
        Running pass 'Function Pass Manager' on module '<stdin>'.
1.
        Running pass 'IRTranslator' on function '@test_v8i16'
2.\mathbf{r} = \mathbf{r} + \mathbf{r}
```
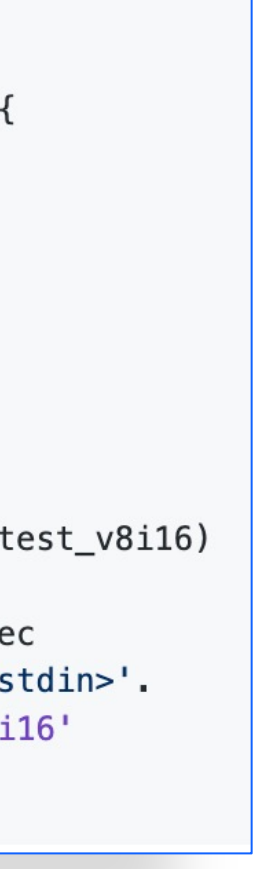

Libcalls for generic opcodes may be missing.

The libcall has been added for the G\_MUL opcode upstream.

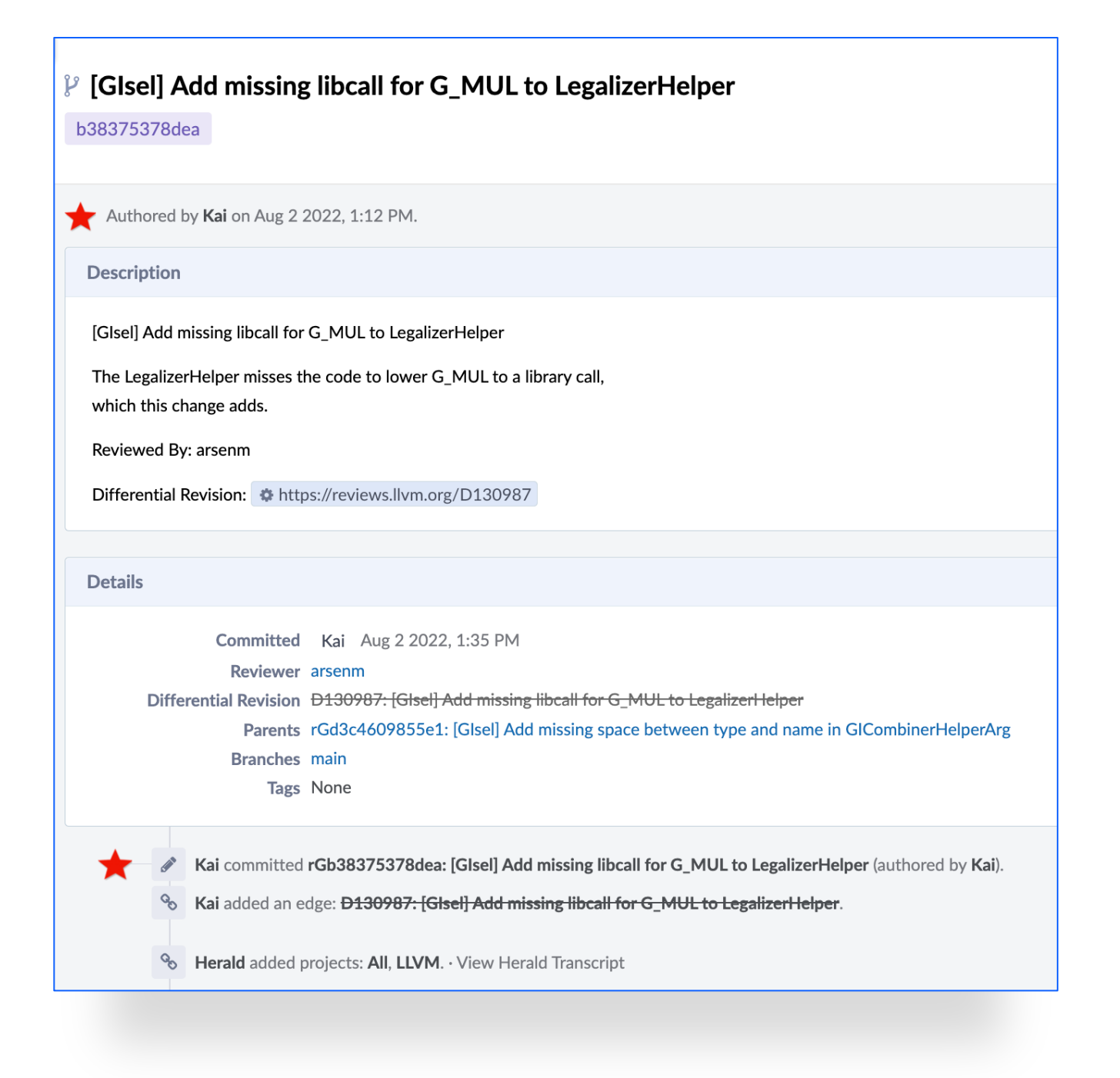

# Interesting **Discoveries** *(continued)*

#### **Using the tree matcher for a GICombiner**

- 11 vm-tblgen crashes when using the tree matcher for a GICombiner.
- This occurs when creating a combiner when trying to match a sequence of instructions.
- "Declared variable twice" assertion message is displayed in these scenarios.

Disc https and-

Pha https https From Hexagon target:

```
def: Pat<(int_hexagon_A2_addi IntRegs
         (A2_addi IntRegs: $Rs, imm: $s
```
From SystemZ target:

```
def : Pat<(int_s390\_vcfn VR128:$x,
          (VCFN VR128: $x, 1, imm32z
```
November 9, 2022 | © 2022 IBM Corporation

#### Implementing GlobalISel for a new target is straightforward for the most part

This is especially true if the target has a complete SDAG implementation.

The previous LLVM Dev Meeting Talk ("In 100 Commits to GlobalISel") is a helpful resource for development.

#### Glob Docum

To contribute create a "Glo assist other framework to their backends.

The cookbo follow to backend, documentat cont

http

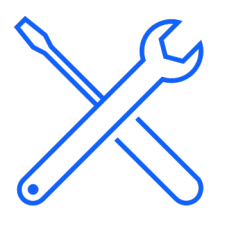